## **VISTA 50P/VISTA 50-PUL SINGLE PARTITION PROGRAMMING FORM**

Standard default (\*97) values are shown in brackets [ ], otherwise default = 0. Fields bordered by dotted line can be programmed using the #93 Menu mode.

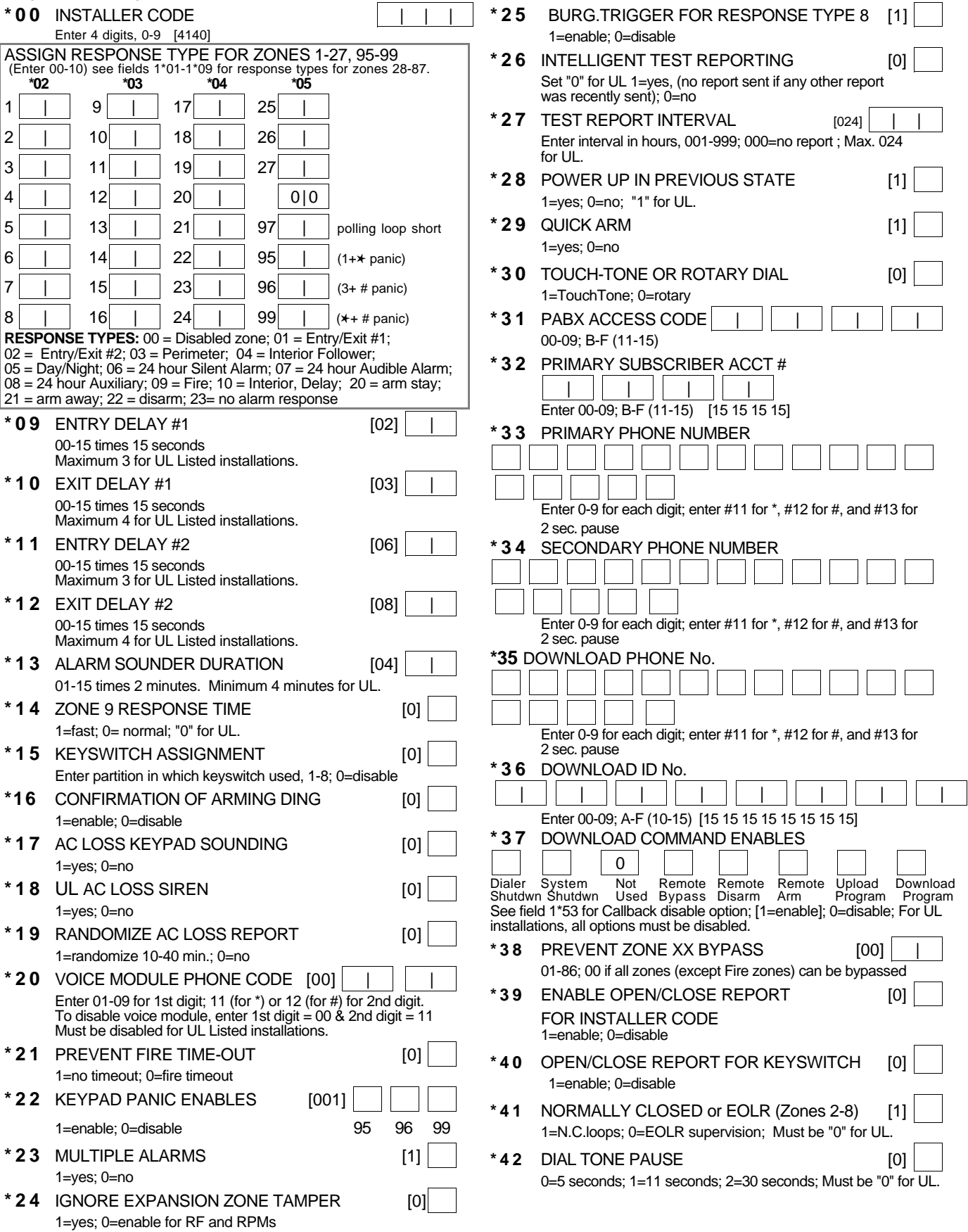

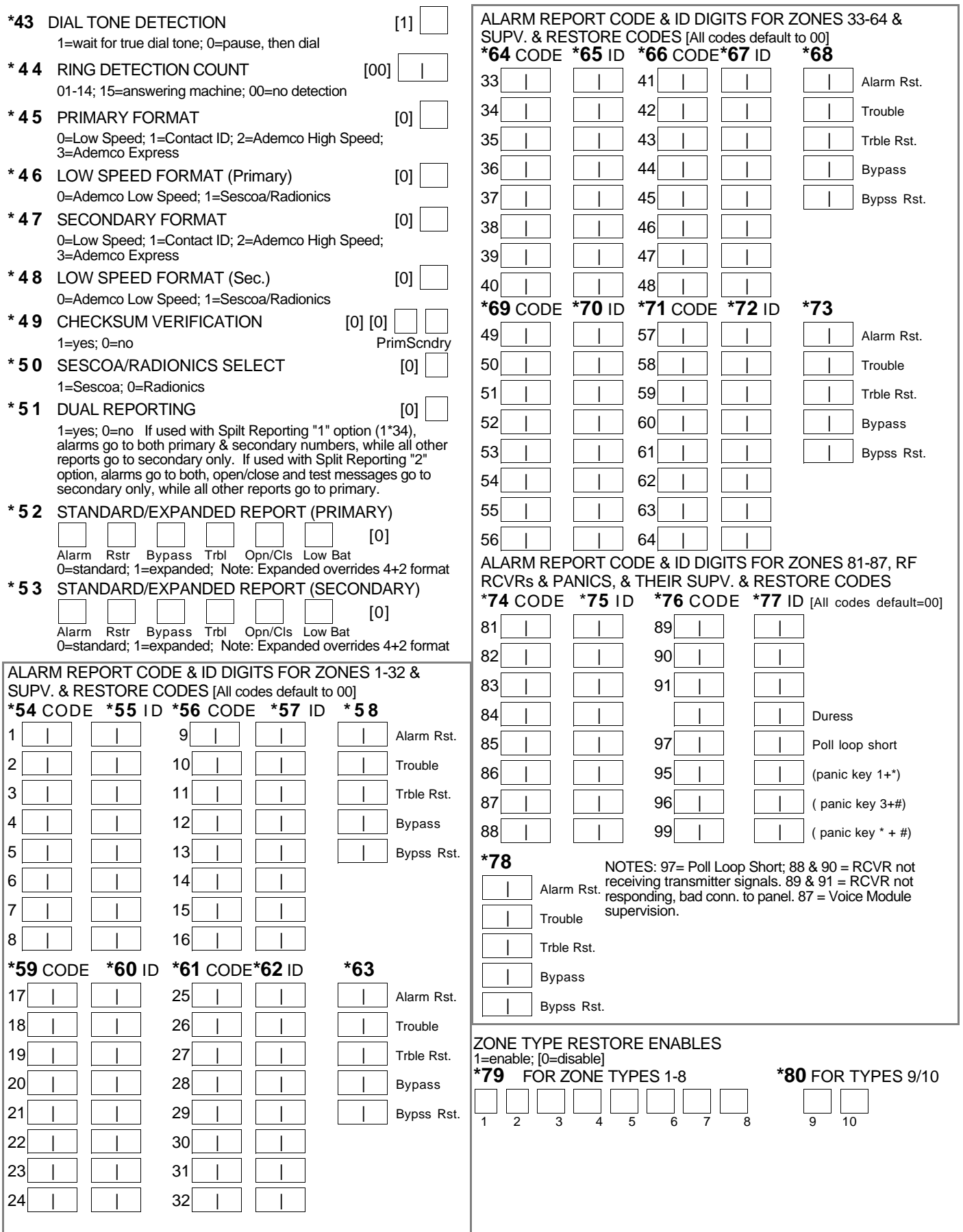

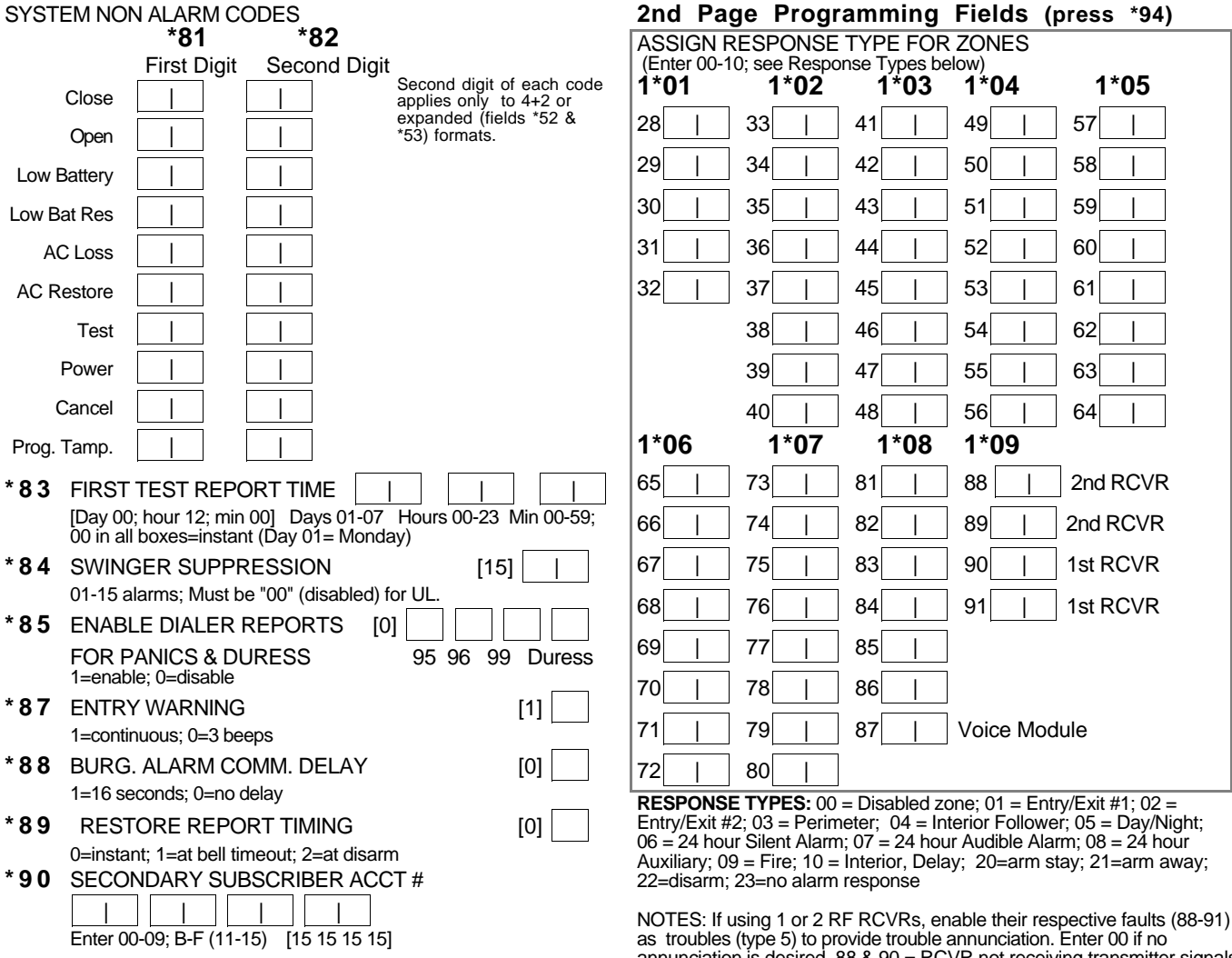

as troubles (type 5) to provide trouble annunciation. Enter 00 if no annunciation is desired. 88 & 90 = RCVR not receiving transmitter signals. 89 & 91 = RCVR not responding, bad conn. to panel.

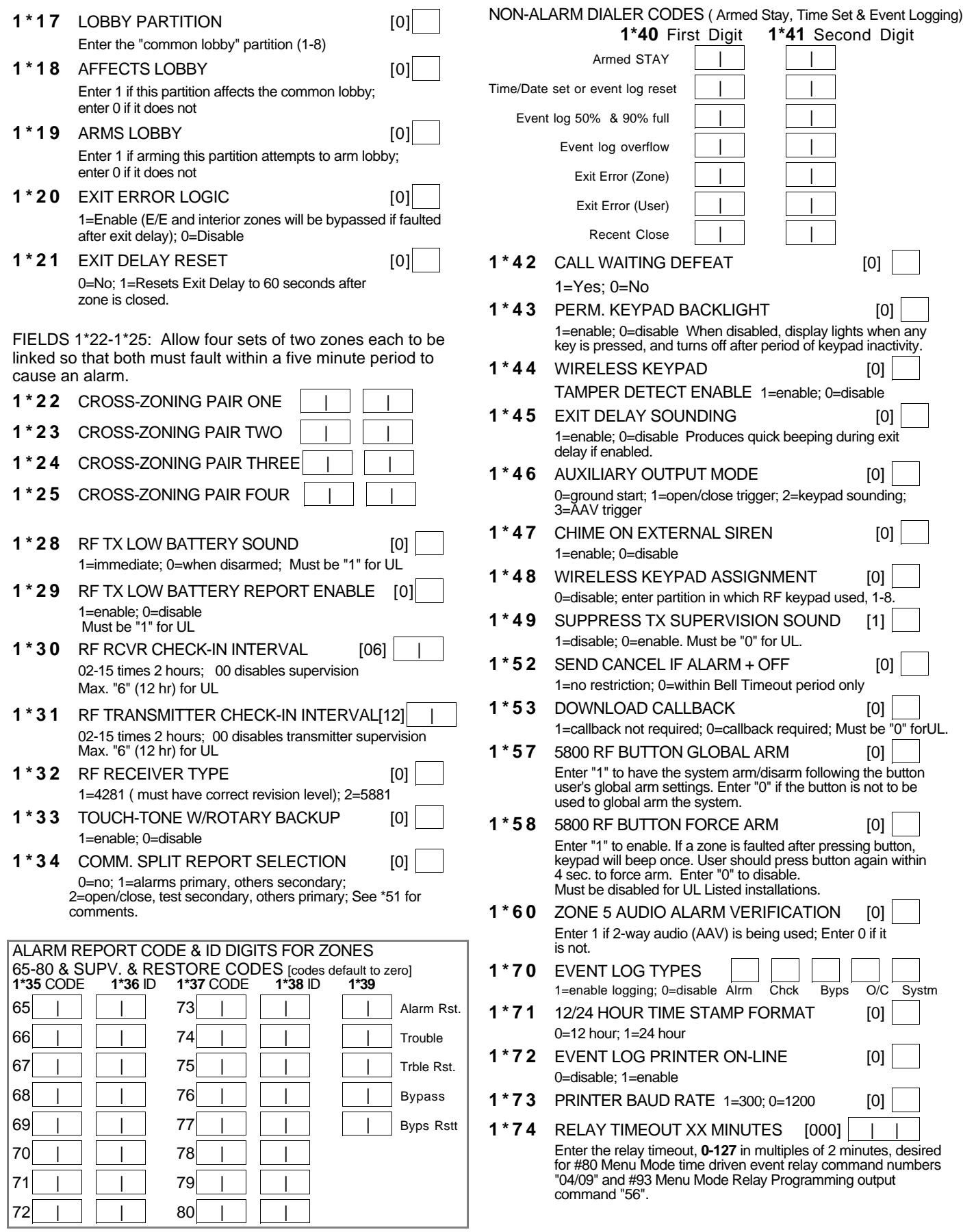

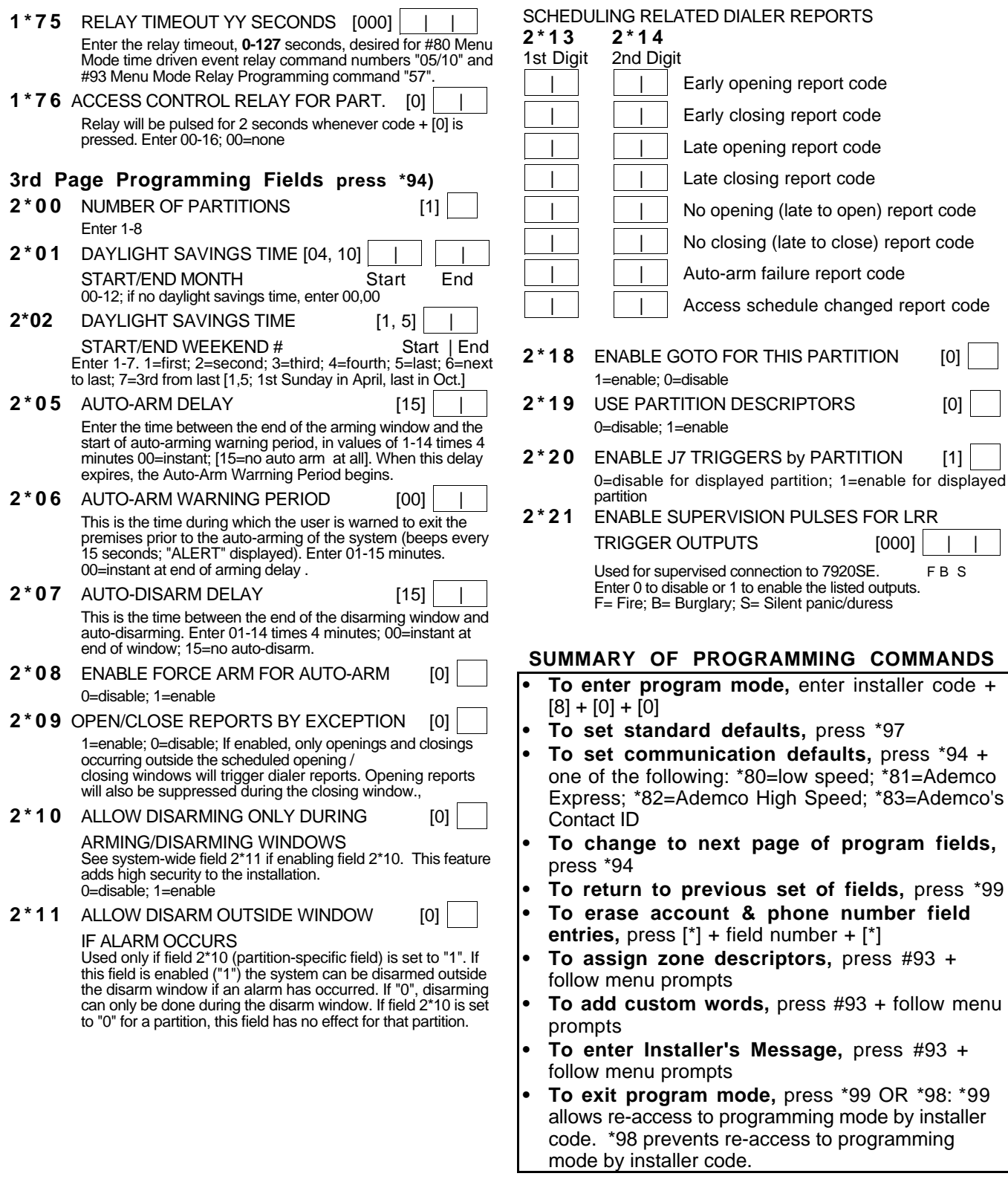